DWL-7700AP Management Module Crack Free Download [Mac/Win] (April-2022)

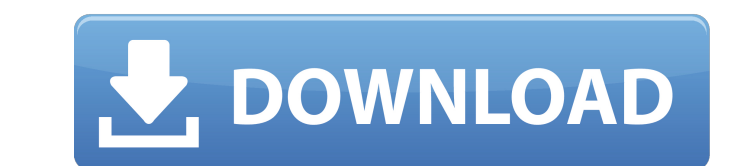

 $1/4$ 

(1) In order to enhance its functionality, the new D-Link D-Link DWL-7700AP Management Module supports the required functions. You can connect the DWL-7700AP to the router with an Ethernet cable. (2) The module enables you to connect the router and the Wireless Access Points with an Ethernet cable. This eliminates the need to perform a factory reset and makes troubleshooting easier than ever. (3) With this module, you can configure, monitor, and manage the connected DWL-7700AP. The module can transfer the settings to the server using the IP address of the module. (4) It can easily detect the status of connected devices and properly allocate the maximum number of clients to the AP when a bridge is connected. It has a set maximum number of MAC addresses and can register these MAC addresses on the APs. (5) The module provides information about the available DNS server and DHCP settings. It is also easy to remotely control the APs. (6) The module supports various automatic setup modes. You can run the auto-setup with these modes: (a) DHCP configuration. (b) IP configuration. (c) DHCP-IP configuration. (7) It supports the SMARTCARD card for D-Link DFL-7700AP. If you have any technical issues related to wireless router or related services, you can connect to our tech support team anytime and resolve your issues with the products. Related Posts Disclaimer: We are not hosting any of the files mentioned on this website. We only provide the Download links which direct to the most popular files that are readily available on the Internet. For any copyright issues, kindly contact the original owners or the websites where we found the files.FOUR children were mistakenly locked in a chicken shed overnight in the Dominican Republic. Irma and Angel Feliciano, along with their two children, 5-year-old Angel and 3-year-old Eduardo, somehow got locked inside the shed overnight. Irma broke a window in the door to free them while their mother, Dalila, called the police. Dalila said: "We got to the chicken shed. They were so scared. They couldn't even open the door and were shaking so much. "We managed to break the door and they came out. They were crying. It was so scary. I called the police for

**DWL-7700AP Management Module Crack + X64 (April-2022)**

DWL-7700AP Management Module includes the following: \* Full control and administration of all DWL-7700AP features. \* Access point, dynamic IP and hostname configuration with DHCP/DNS. \* Users, wireless security groups, and wireless sensor configuration. \* Network security configuration with WEP, WPA, and WPA2. \* Integrated SNMP to monitor all the devices' status. \* Three user modes (Administrator, User, Guest). \* Password change function \* Access Control List (ACL) for LAN & wireless security. \* Manage user's access points (if enabled in policy), user's personal settings (for example, SNMP view, etc.). \* User workgroup function. \* PIM function. DWL-7700AP Management Module Functions: # Maintenance mode: Restart the DWL-7700AP automatically when it becomes disabled (maximum 10 sec) # Adding personal user ID and passwords: Add a new person for user ID/password. # Network security configuration: configure or change the WEP, WPA and WPA2 wireless security settings. # User Mode: configure the master and WAP access. # Wireless security group configuration: set up the available wireless networks for different groups. # Users: create user IDs and passwords. # Network security group configuration: set up the wireless networks to different groups. # WEP: configure wireless security for user/group/DHCP. # WPA: configure wireless security for user/group/DHCP. # WPA2: configure wireless security for user/group/DHCP. # Password change: change the existing user/group password. # Access control lists (ACL): manage network access rights. # Personal settings: view user personal settings, such as SNMP view, SNMP view all, etc. # Network resources: manage wireless resources, such as WAPs, user IDs, passwords, etc. # PIM function: supports the association between PIM service and physical entities for mobile phone users. # Maintenance: restart the device, manage device's status, and apply device's software patches. # Manage user's access points (if enabled in policy): define access parameters for access points. # Manage user's personal settings (for example, SNMP view, etc.): view user's personal settings. # Group work: manage the 6a5afdab4c

**DWL-7700AP Management Module Torrent (Activation Code) [32|64bit]**

DLW-300AP, a new small office / home office (SOHO) access point, is one of the high-performance models in D-Link's award-winning wireless access point portfolio. Its small-sized chassis and powerful performance of 2.4GHz and 5GHz radio technology ensure high-speed wireless network access and rich multimedia applications in your home. The DLW-300AP supports WPA2 wireless security standard for strong authentication and up to 16 wireless clients concurrently. You can manage the DLW-300AP with the integrated Web interface to configure access parameters such as wireless security, SSID, WEP, WPA / WPA2, and roaming profiles. You can also switch between 2.4GHz and 5GHz radio transceivers for a seamless wireless network connection. With the embedded PoE Technology, you can save your time and energy on power supply installation. Support 2.4GHz/5GHz dual-radio for seamless networking access. With embedded 802.11ac technology, it supports up to 160 Mbit/s rate on 2.4GHz and 433 Mbit/s rate on 5GHz. Based on the website. It can connect my router to send out a ping. But I do not have Dlink brand router. My question is how can I determine if the wireless device is Dlink or not. i.e. I am not able to find whether it is Dlink 802.11 AC Mini or Non Mini or something else hi, nice to discuss the issue. If you dont have access to a d-link router. You can try 2 approaches : 1. Setup a hotspot on your Ipad or android mobile device. This way you can access a fixed ip address on the router, then check the ip address. 2. You can setup the device as a server on the same network as your router. So when you enter the wireless local area network network. The device will provide you the ip address to your computer. Best regards The device have an internal access point so I can get the MAC address and IP to configure. How can I get the MAC address on the device. The device is not mention on the router. I can get the IP but I dont know the MAC address. Hello, You should setup a wireless network by putting the wireless device into access point mode. For this, you should turn on wireless setting of the wireless device. This means that

## **What's New In DWL-7700AP Management Module?**

Sierra Wireless is pleased to announce the new Sierra Wireless AirStation Access Point/Bridge 200 Series. This series is designed for the entry-level or mid-level service provider market in which the focus is on the stable, reliable, and long-term support of high performance 802.11a/b/g wireless access. The Sierra Wireless' AirStation Access Point/Bridge 200 Series Access Point (APS-B200) provides 2,500 Mbps Wireless N (802.11n) and dual-band Wireless N/Wi-Fi (802.11a/b/g) air interface coverage. It has a compact, light-weight and modular design. With nearly 100 models of AP/Bridge, the AirStation Access Point/Bridge 200 Series offers a wide choice of models and connectivity choices. The AirStation Access Point/Bridge 200 Series operating system is based on Open Source, which is designed to run on a PC or Macintosh platform with 3rd party wireless firmware supporting a wide range of interface and technology options. Customer can choose from a variety of service offerings to meet their specific requirements: a one-time purchase or a subscription-based plan. A multi-client licensing scheme allows a customer to develop his own "fleet" of APS-B200 devices, and thus save the associated costs associated with buying and maintaining a large network of APS-B200s. The AirStation Access Point/Bridge 200 Series Access Point includes all functionality available in an access point plus advanced wireless management and connectivity over the air. The AirStation Access Point/Bridge 200 Series is a complete, standalone AP/Bridge that can be deployed and managed as an access point or bridge. It is an ideal solution for the small and medium size businesses requiring wireless connectivity. The AirStation Access Point/Bridge 200 Series Access Point comes with the following characteristics: Configure and deploy the access point from a Local Area Network or Wireless Enterprise Base Station. Up to 18 concurrent users can connect via any of the wireless interfaces. Dual-band IEEE 802.11a/b/g Transmitter and Wireless N Transceiver to provide the fastest Wireless N band functionality with strong 2.4 GHz and 5 GHz performance. IEEE 802.11a/b/g support upto a maximum output of 54 Mbs. IEEE 802.11n Transceiver provides excellent performance with IEEE 802.11n SISO and MIMO support, which provides greater performance and improved support for clients with multiple antennas and radios. These technologies include four spatial streams: i.

**System Requirements For DWL-7700AP Management Module:**

Maximum Level: 35 Calculations: Modify by your own Character Creation: Male - Random Age - 80 Body - 75 Strength - 95 Power - 90 Perception - 70 Magic - 75 Will - 85 Agility - 80 Alteration - 60 Alchemy - 65 Mentalism - 75 Technique - 95 Influence - 50 Magic Defense - 30 Luck - 60

Related links:

<https://www.ponuda24.com/wp-content/uploads/2022/06/Transcapture.pdf> <http://www.flyerbee.com/?p=160293> <http://touchdownhotels.com/mps-format-exporting-tool-torrent-activation-code/> <https://eatlivebegrateful.com/visual-task-tips-crack-free-download-pc-windows/> <https://captainseduction.fr/xwebdesignor-crack-license-code-keygen-free-download-for-windows/> <https://arlingtonliquorpackagestore.com/blank-sheet-music-lifetime-activation-code-win-mac/> <https://madisontaxservices.com/aloha-browser-crack-free-download-latest-2022> <http://geniyarts.de/?p=4339> <https://mrcskin.nl/2022/06/08/lenovo-onekey-recovery-patch-with-serial-key-download-for-pc-2022-latest/> <https://thingstosale.com/advert/synthmark-xp-crack-mac-win-updated-2022/>

 $4/4$